CS202 <sup>o</sup> FILE SYSTEMS III : CRASH RECOVERY 'Logistics Reminder:  $-$  No class on THU (11/23) OR NEXT TUESDAY (11/28)  $-$  LAB 5 HAS NEW DUE DATE : 12/B > REVIEW SESSION. 11/27 (MONDAY)  $7 - 8P1$ 0 LAST CLASS

 $-\mathcal{D}_{RECTORIES}$  $-FFS$ 

 $\circ$   $\sqrt{4}$ <sub>15</sub> (CASS - DEALING WITH CRASHES

**(RASH RECOVERY** CORE PROBLEM  $-\bigcap_{15k} WRTIES$  FERSIST La By design - ULSK OPERATION ONLY ATOMIC AT SECTOR OR BLOCK GRANULARITY · WHY BAD?

 $> 18$  / /tmp/out Milocate 2 node son out La Read inode bitmap  $\rightarrow$  Update bitmap (2) Modify /tmp to point to allocated inode - Read *I*tmp inode to find datablock - Read datablock to jind empty index - Add link to out Allocate datablock for /tmp/out  $\circled{3}$ 4) Write to datablock

OBSERVATION : ILL-TIMED CRASHES CAN LEAD TO - RESOURCE LEAKS - INCONSISTENT FILE METADATA  $-$  DATA LOSS  $556$ GOAL: COME UP WITH MECHANISMS TO ENSURE DISK CONSISTENCY AFTER CRASH BUT FIRST, THINGS GET A BIT WORSE

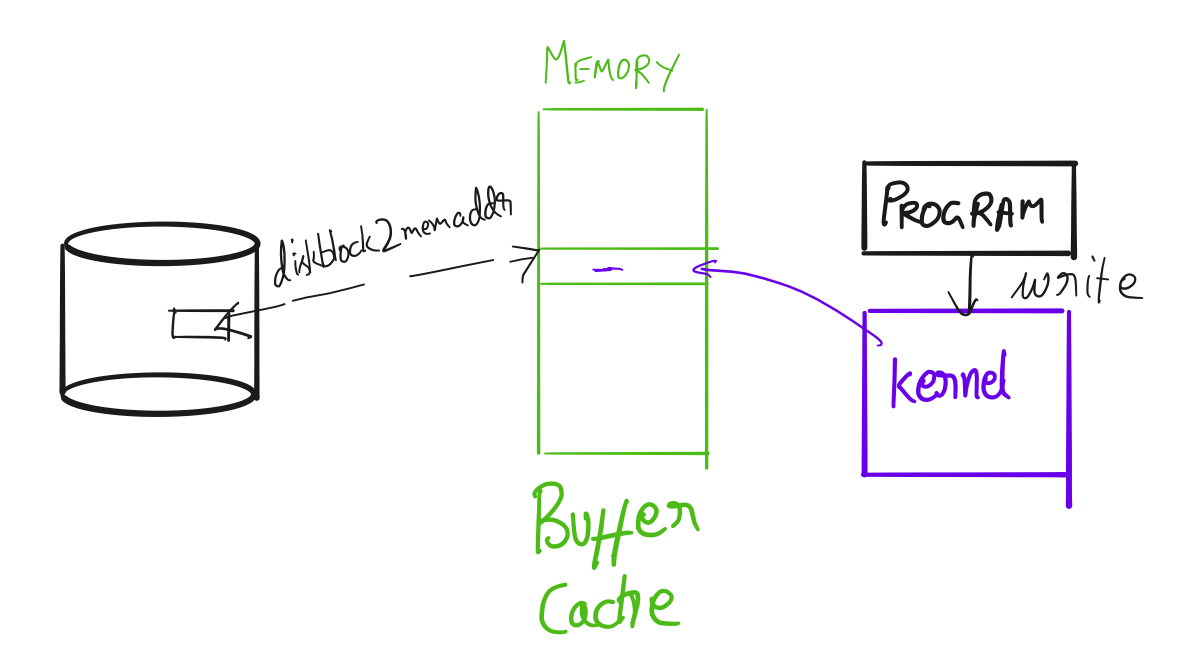

MODIFICATIONS ARE NOT IMMEDIATELY WAITTEN  $\%$  DEK

CAN FORCE THEM (fsync (2)) BUT EXPENSIVE. WHY Is THIS A PROBLEM FOR CRASH RECOVERY? KECOVERY MECHANISMS 1 AD HOC / FSCIL

(2) COPY ON WRITE 3 JOURNALING

 $AD$  Hoc / $FSCK$ 

ASSUMPTION ORECOVERY LOCTIC WILL EXECUTE WHEN A COMPUTER RESTARTS AFTER A CRASH USUALLY IMPLEMENTED IN A PROGRAM CALLED FSCK GOAL ENSURE METADATA REMAINS CONSISTENT > No LEAKED DATA BLOCKS OR INODES

NON-GOAL O DATA GONSISTENCY  $L$ >A FUFE CONTENTS MIGHT

NOT MAKE SENSE

HPPROACH: DESIGN FS LOGIC SO THAT FSCK CAN REPAIR METADATA AFTER CRASH  $> 18$  / /tmp/out 1 WRITE DATA TO DATA BLOCK 2) WRITE DATA BLOCK REF TO INODE FOR /tmp/out (3) UPDATE INODE BITMAP (4) UPDATE DATA BLOCK BITMAP UPPATE /tmp To LINK To  $\left(5\right)$ /tmp/out

 $\frac{1}{\sqrt{1-\frac{1}{2}}}\int_{\frac{1}{2}}^{\frac{1}{2}}\frac{1}{\sqrt{1-\frac{1}{2}}}\int_{\frac{1}{2}}^{\frac{1}{2}}\frac{1}{\sqrt{1-\frac{1}{2}}}\int_{\frac{1}{2}}^{\frac{1}{2}}\frac{1}{\sqrt{1-\frac{1}{2}}}\int_{\frac{1}{2}}^{\frac{1}{2}}\frac{1}{\sqrt{1-\frac{1}{2}}}\int_{\frac{1}{2}}^{\frac{1}{2}}\frac{1}{\sqrt{1-\frac{1}{2}}}\int_{\frac{1}{2}}^{\frac{1}{2}}\frac{1}{\sqrt{1-\frac{1}{2}}$ 

ROBLEMS WITH HIS MPPROACHS

COPY-ON-WRITE - CORE IDEA: Do. NOT MODIFY "BLOCKS COPY INSTEAD (ONE EXCEPTION & UBERBLOCK/SUPERBLOCK) -  $CAN$  ACHIEVE BOTH METADATA  $x$ DATA CONSISTENCY

 $-$  How? [Swrrch To HANDOUT] - WHY THIS WORKS - UBERBLOCK UPDATED ATOMICALLY  $(ONE$   $Bucc$ 

- OPERATION  $-COPIES$ 

JUBER BLOCK UPPATE

COMMIT POINT

> OTHER QUESTIONS Ca) PROBLEMS WITH THIS APPROACH?

> > (b) BENEFITS BEYOND (RASH RECOVERY

OURNALING

· BUILDS ON IDEAS THAT ARE SIMILAR TO GPY ON WRITE DO NOT MODIFY HE ONLY COPY OF THE FILESYSTEM => NEED A COMMIT POINT AFTER WHICH OPERATION Is GUARANTEED TO APPER · DIFFERENCE O REDUCE OVERHEADS Operation Ce.g., add DESCRIBE  $a$  data APPLY OPERATION  $block$   $to$ CHANGES  $\int_0^{\circ}$ le at inode 20)  $\mathcal{L}_{OG}$ 

LOG REQUIREMENTS

NEED TO BE  $H_{BLE}$  To DISTINGUISH  $B/W$  Ops THAT HAVE BEEN COMPLETELY LOGGED & THOSE WHO HAVE NOT-

 $W$ HY MIGHT LOG FOR AN OP BE  $INCOMPIETE$ ?

 $How?$   $[SubText 75]$ 

GENERALLY, A COMPLETELY LOGGED OP IS COMMITTED

LOG CONTENTS DEPENDS ON TYPE OF LOG

 $(a)$  REDO LOGGING LOG RECORDS HOW OP CHANGES  $L$  > pt malast  $D_{\text{ISK}}$  $\int$  Allocate inde for out

 $(1)$  rilocal  $\epsilon$ La Read inode bitmap Wodijy /tmp to point to allocated inode (iii) Allocate data block 006

RECOVERY LOGIC APPLIES CHANGES FROM ANY COMPLETELY LOGGED OP

Go WHEN Is IT SAFE To APPLY CHANGES TO DISK COTHER THAN DURING RECOVERY)?

UNDO LOGGING Log RECORDS HOW To UNDO EACH STEP IN AN OP (i) Allocate inode for out Les VALUE OF BITMAP BEFORE

 $\mathcal{P}$ 

HLLOCATION Wodijly /tmp to point to allocated inode Ly OLD VALUE OF /tmp 006

RECOVERY LOGIC . UNDO STEPS FROM ANY OP THAT Is NOT GMPLETELY LOGGED GOWHEN IS IT SAFE TO MARK THAT AN OP Is COMPLETELY LOGGIED?

GO WHEN IS IT SAFE To APPLY CHANGES  $\overline{6}$  THE DISK?

KEDO Vs UNDO LOGGING UNDO REDO  $\beta$ 

CON

## REDO + UNDO LOGGING - SEE NOTES WHAT To  $\log 2$ · METADATA: INODES, BITNAPS, ETC.  $o$  DATA  $o$

 $0...$ 

## **CS202 Handout 11**

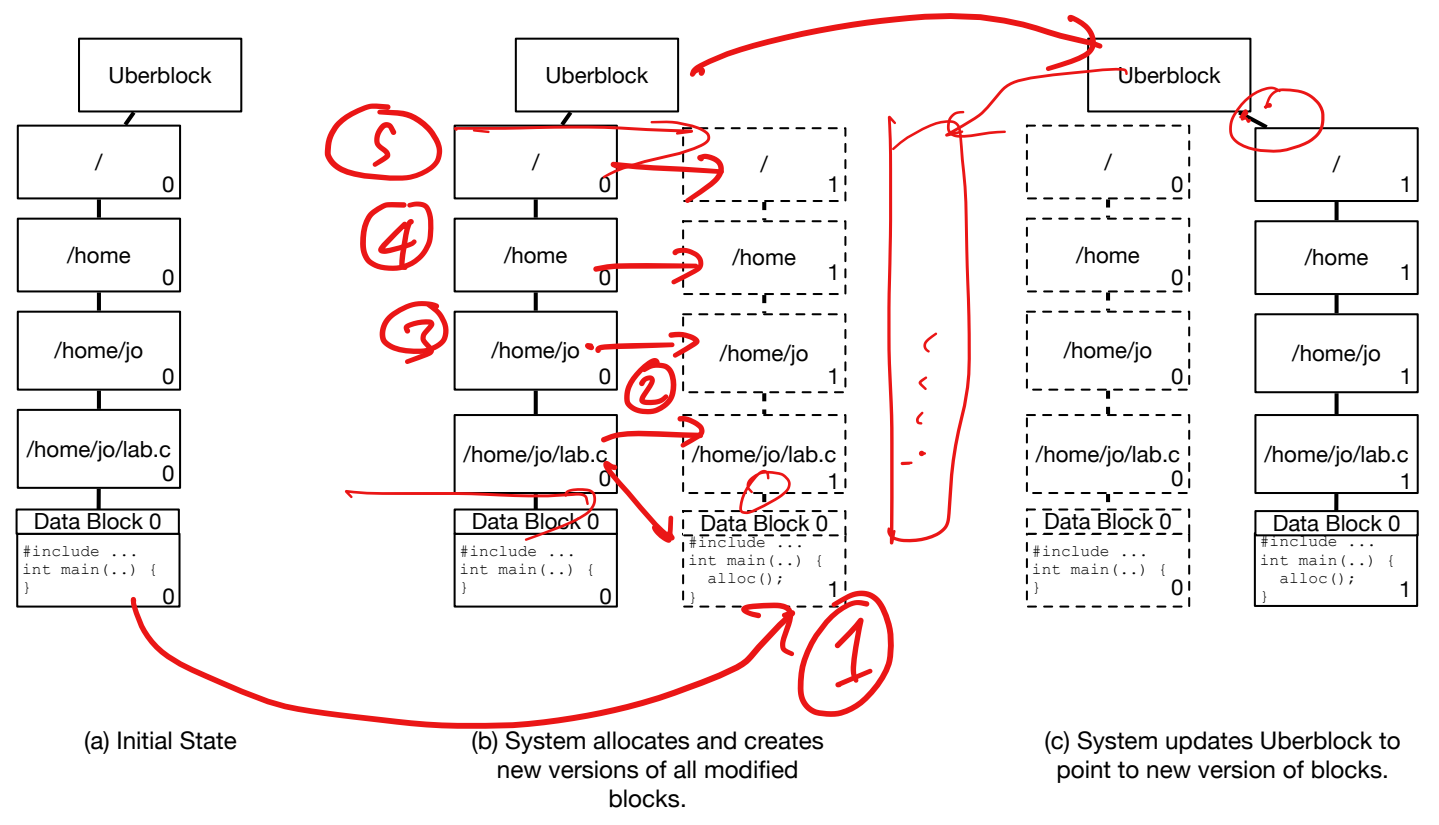

Figure 1: Copy-on-write filesystem: modifying a data block

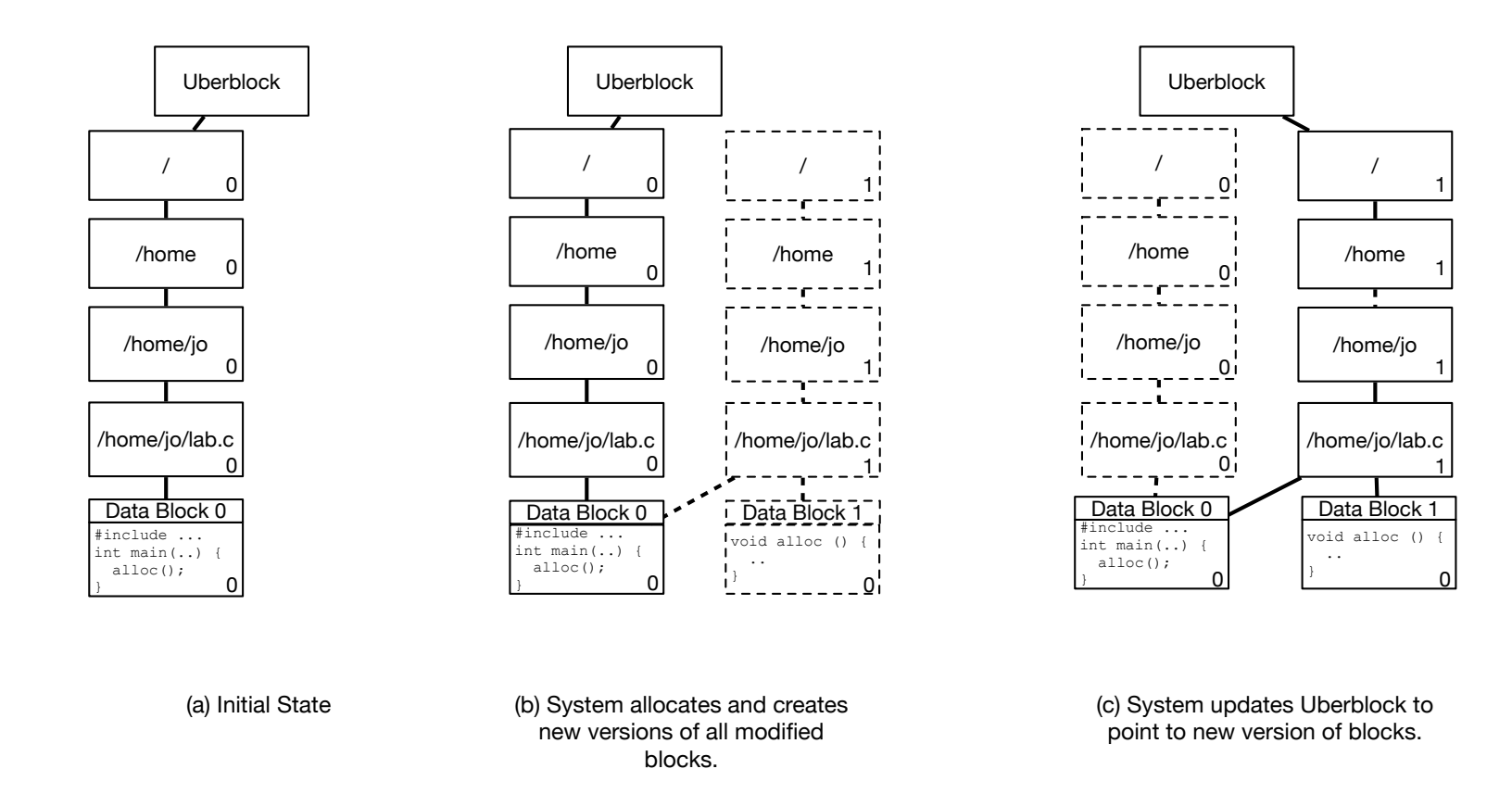

Figure 2: Copy-on-write filesystem: adding a data block

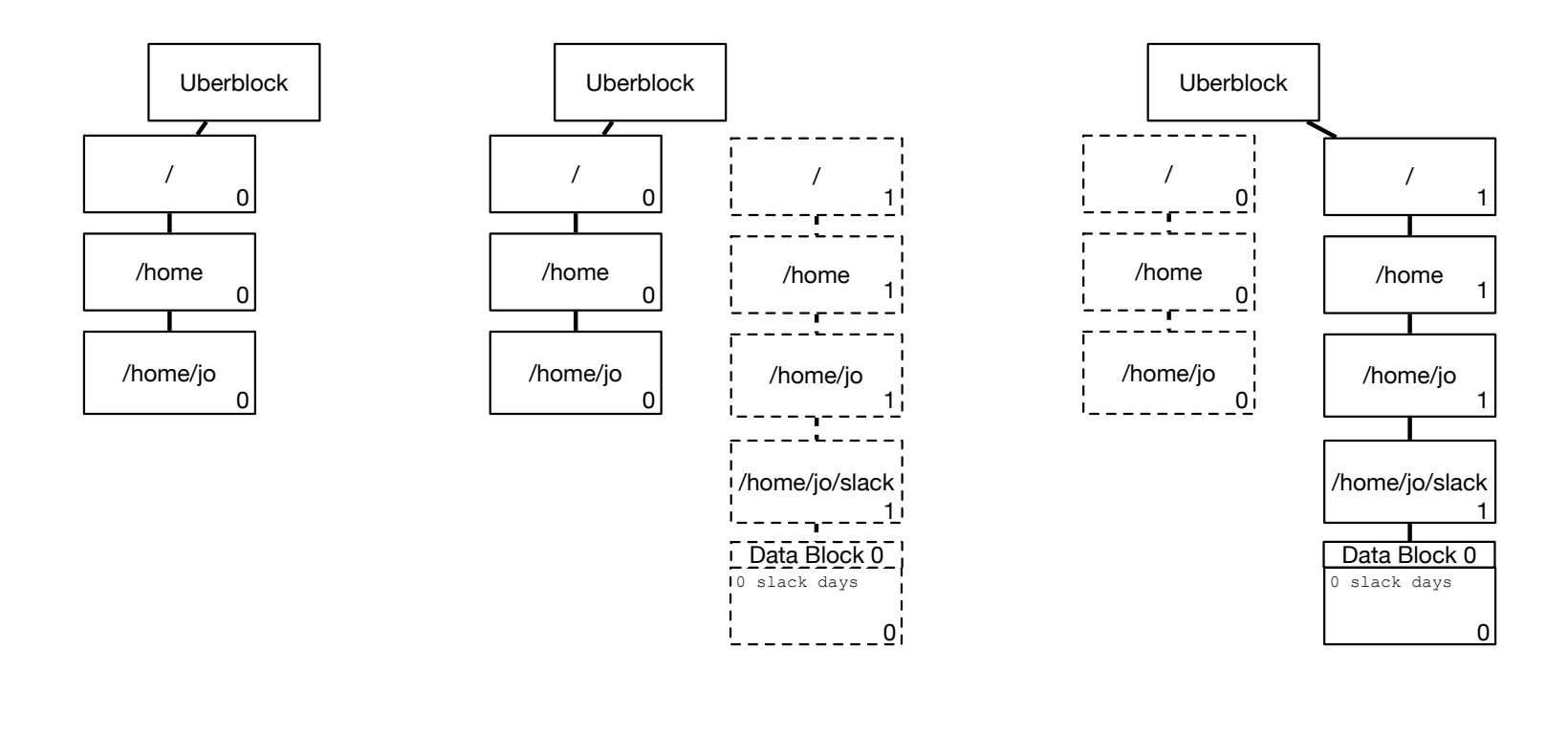

(a) Initial State (b) System allocates and creates new versions of all modified blocks.

(c) System updates Uberblock to point to new version of blocks.

Figure 3: Copy-on-write filesystem: creating a file

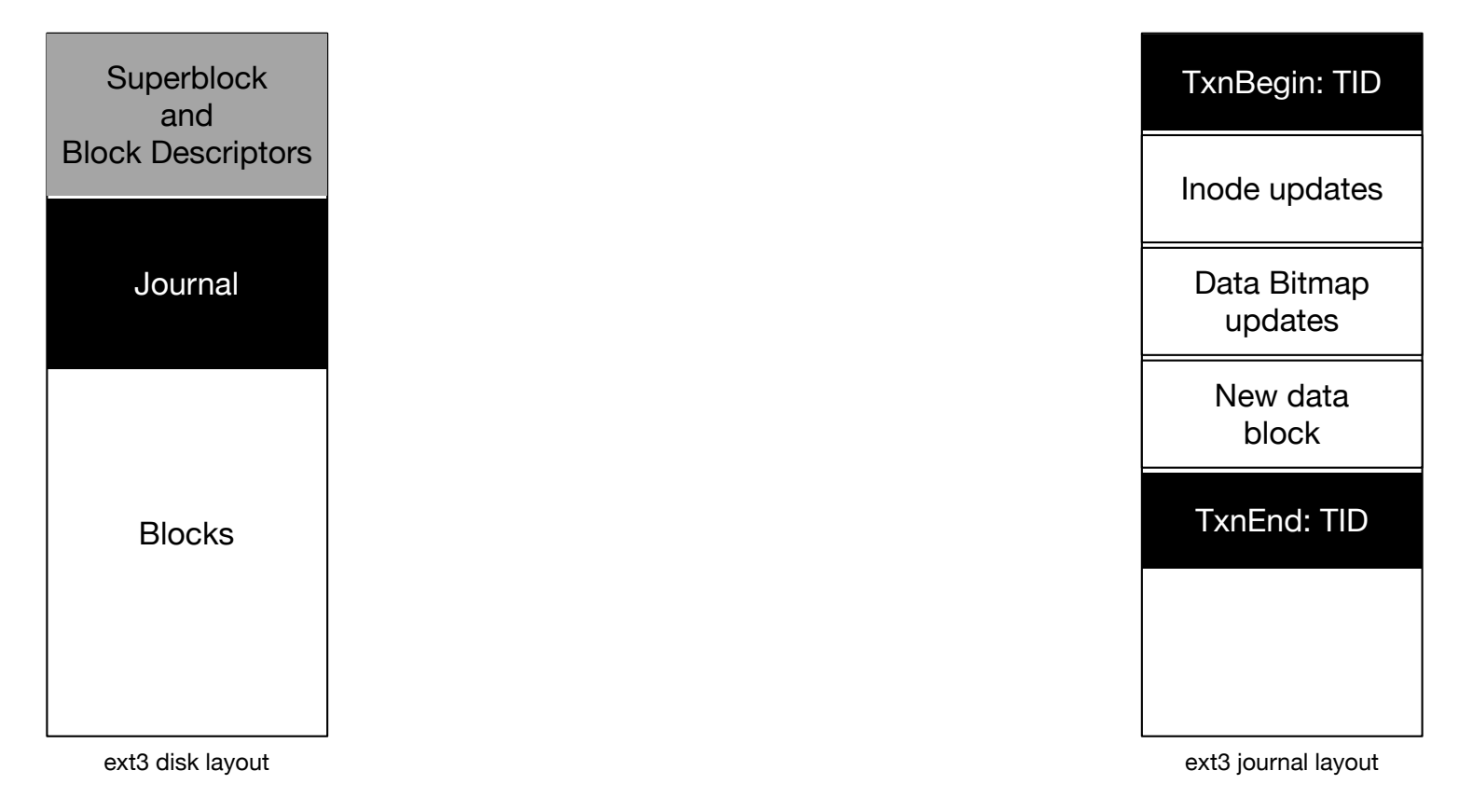

Figure 4: Redo logging in a filesystem